# ESSE3 - Release Notes 16.04.00

### **Sommario**

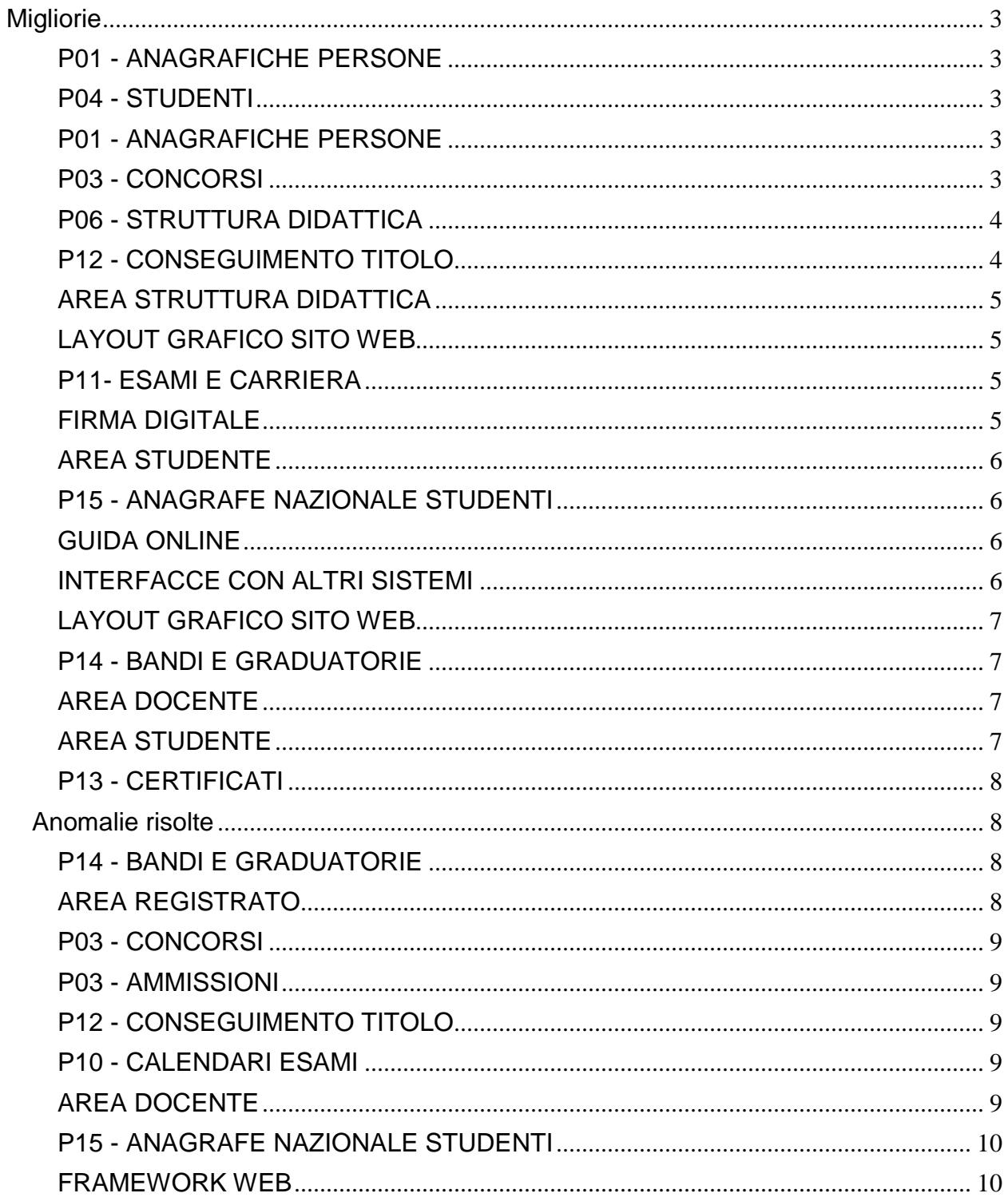

<span id="page-1-0"></span>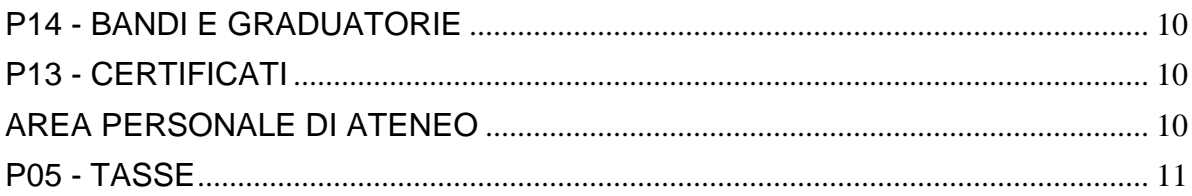

## **Migliorie**

### <span id="page-2-0"></span>**P01 - ANAGRAFICHE PERSONE**

### **IMPORT TIPI TITOLI BESTR**

 [\[S3AM-3579\]](https://jira.u-gov.it/jira/browse/S3AM-3579) - [\[S3AM-4107\]](https://jira.u-gov.it/jira/browse/S3AM-4107) - [\[S3AM-4079\]](https://jira.u-gov.it/jira/browse/S3AM-4079) Rilasciata gestione di integrazione Esse3 - BESTR. La documentazione pubblicata è consultabile al seguente indirizzo: <http://docs.kion.it/bin/view/KionDocs/IntegrazioneEsse3BESTR>

### <span id="page-2-1"></span>**P04 - STUDENTI**

### **ATTIVA ISCRIZIONE**

**·** [\[S3AM-4126\]](https://jira.u-gov.it/jira/browse/S3AM-4126) - Con la corrente versione è stata modificata la gestione del parametro di configurazione DATA\_ATT\_ISCRIZIONE\_ANNUALE. All'atto dell'attivazione dell'iscrizione annuale valorizzerà la data di iscrizione con giorno e mese di immatricolazione e anno dell'iscrizione annuale.

### <span id="page-2-2"></span>**P01 - ANAGRAFICHE PERSONE**

#### **STAMPA PROGETTO FORMATIVO**

**Università degli Studi di TRENTO**

[\[S3APL-4569\]](https://jira.u-gov.it/jira/browse/S3APL-4569) - Rilasciata una revisione delle stampe dei progetti formativi in lingua inglese, secondo le specifiche concordate con l'Ateneo. In particolare è stata gestita anche la duplicazione del tempate PROG\_FORM4E per una differente gestione delle assicurazioni.

**Università degli Studi del PIEMONTE ORIENTALE "Amedeo Avogadro"-Vercelli**

[\[S3APL-5001\]](https://jira.u-gov.it/jira/browse/S3APL-5001) - Nei due layout di stampa dei progetti formativi "PROG\_FORM" e "PROG\_FORM01E" è stato eliminato il testo "stipulata in data ....." che compare sul layout nella parte alta.

### <span id="page-2-3"></span>**P03 - CONCORSI**

#### **STAMPA DOMANDA DI AMMISSIONE**

**Università degli Studi di PISA**

<span id="page-2-4"></span>[\[S3APL-4886\]](https://jira.u-gov.it/jira/browse/S3APL-4886) - Sono state gestite sulla stampa della domanda di ammissione per gli esami di stato le modifiche testuali richieste dall'Ateneo.

### **P06 - STRUTTURA DIDATTICA**

#### **CONVENZIONI**

 [\[S3APL-1420\]](https://jira.u-gov.it/jira/browse/S3APL-1420) - Implementata una nuova funzione di dati strutturali "Stampe convenzioni", presente nel menù "Dati strutturali --> Struttura didattica --> Aziende". Tramite la maschera applicativa è possibile gestire l'abilitazione dei layout di stampa delle convenzioni rilasciate per il singolo Ateneo, potendo inoltre assegnare una condizione, da inserire preventivamente come "regola di applicabilità" legata al contesto TIRO, che consente di assegnare automaticamente il layout di stampa alla convenzione nel momento di inserimento della stessa, da client o da web.

In assenza di una condizione verificata l'assegnazione avviene considerando i flag di "default aziende italiane" e "default aziende straniere".

Nella definizione della regola di applicabilità è disponibile un unico parametro, il P8, che contiene il valore di SDR\_ID (chiave della tabella P06\_SDR, delle strutture didattiche responsabili, tra le quali viene copiata l'anagrafica delle aziende) a cui è stata associata la convenzione.

Per risalire dalla chiave SDR\_ID all'anagrafica delle aziende si può usare questa semplice query, utile per fare poi ulteriori valutazioni sull'azienda: SELECT \* FROM P06\_SDR JOIN P06\_ENTI\_EST ON P06\_SDR.STRUTT\_ID = P06\_ENTI\_EST.ENTE\_ID WHERE P06 SDR.SDR TIP = 'EXT' AND P06\_SDR.SDR\_ID = :P8

#### **STAMPA CONVENZIONE**

#### **Università degli Studi di TRENTO**

[\[S3APL-4565\]](https://jira.u-gov.it/jira/browse/S3APL-4565) - Rilasciata la modifica alla stampa delle convenzioni CONV\_TIRO\_STU, secondo le specifiche concordate con l'Ateneo.

### <span id="page-3-0"></span>**P12 - CONSEGUIMENTO TITOLO**

#### **STAMPA PERGAMENA DI LAUREA**

**Università degli Studi di TRENTO**

[\[S3APL-5197\]](https://jira.u-gov.it/jira/browse/S3APL-5197) - Modificato il layout di stampe delle pergamene, già personalizzato per l'Ateneo, con la sostituzione della dicitura "litografia" con la dicitura "tipografia", nella frase posta subito sotto la cornice della pergamena.

#### **STAMPA STATINI (PDF)**

#### **Università degli Studi di CATANZARO**

<span id="page-3-1"></span>[\[S3APL-1466\]](https://jira.u-gov.it/jira/browse/S3APL-1466) - Personalizzato il layout di stampa dello statino per i corsi TFA, sostituendo la media di partenza attualmente in base 100 con quella in base 70, indipendentemente dal punteggio massimo ottenibile nel corso di studio.

### **AREA STRUTTURA DIDATTICA**

### **RICHIESTA DI ACCREDITO ENTE ESTERNO**

 [\[S3APL-4035\]](https://jira.u-gov.it/jira/browse/S3APL-4035) - Attivata nella funzione Web di "Richiesta accredito aziende" la possibilità di allegare uno o più file da parte dell'azienda.

Tramite i seguenti parametri di configurazione è possibile indicare il numero minimo/massimo di allegati che l'azienda potrà inserire in fase di registrazione:

- TIST\_MIN\_ALL\_REGAZI: Numero minimo di allegati richiesti in fase di richiesta accredito azienda. Impostare nel valore numerico il numero minimo. Il default (NULL) prevede di non avere alcun controllo. Collegato al parametro TIST\_MAX\_ALL\_REGAZI.

- TIST\_MAX\_ALL\_REGAZI: Numero massimo di allegati richiesti in fase di richiesta accredito azienda. Impostare nel valore numerico il numero massimo. Il default (NULL) prevede di non avere alcun controllo. Collegato al parametro TIST\_MIN\_ALL\_REGAZI.

E' possibile consultare la documentazione accedendo al portale Kiondocs, previa autenticazione utente, al seguente indirizzo [https://docs.kion.it/bin/view/Main/.](https://docs.kion.it/bin/view/Main/) Per maggiori dettagli sulla funzionalità in oggetto la documentazione è pubblicata al seguente

link:

<https://docs.kion.it/bin/view/KionDocs/GuidaTSP>

### <span id="page-4-0"></span>**LAYOUT GRAFICO SITO WEB**

### **LAYOUT**

#### **Università degli Studi di BRESCIA**

[\[S3APL-5088\]](https://jira.u-gov.it/jira/browse/S3APL-5088) - Attivato in ambiente di produzione, in area docente, il link "laureandi assegnati".

### <span id="page-4-1"></span>**P11- ESAMI E CARRIERA**

#### **GENERAZIONE VERBALI ELETTRONICI**

**Università degli Studi del PIEMONTE ORIENTALE "Amedeo Avogadro"-Vercelli**

[\[S3CS-1443\]](https://jira.u-gov.it/jira/browse/S3CS-1443) – E' stato aggiunto, in calce ai verbali d'esame (non i verbali di revoca o di correzione per errore materiale) la dicitura richiesta dall'Ateneo.

### <span id="page-4-2"></span>**FIRMA DIGITALE**

### **TEST DI FIRMA**

#### [**Università degli Studi di BARI**

<span id="page-4-3"></span>[\[S3CS-4069\]](https://jira.u-gov.it/jira/browse/S3CS-4069) - E' stato aggiunto nel menu docente il link per il test di firma digitale.

### **AREA STUDENTE**

### **LISTA APPELLI**

 [\[S3CS-3916\]](https://jira.u-gov.it/jira/browse/S3CS-3916) - E' stata modificata la funzione web, riservata agli studenti, per la prenotazione appelli da offerta. In particolare, quando l'insegnamento da prenotare è già presente nel piano di studio dello studente, non viene più effettuato il controllo di coerenza con il livello di ricerca da offerta impostato nell'ordinamento didattico (Corso di Studio, Dipartimento o Ateneo), consentendo comunque l'inserimento dell'attività didattica nel libretto ed eventualmente la prenotazione.

### <span id="page-5-0"></span>**P15 - ANAGRAFE NAZIONALE STUDENTI**

#### **GENERAZIONE SPEDIZIONI ANS**

[\[S3DI-4235\]](https://jira.u-gov.it/jira/browse/S3DI-4235) - Si è gestita in JAVA la lettura dell'ultima cartella selezionata sulle maschere Generazione spedizioni ANS, caricamento tabelle ministeriali e caricamento del file di errori, come avveniva precedentemente con il client in Power Builder.

#### **RIALLINEAMENTO ISCRIZIONI OFF.F.**

• [\[S3DI-4368\]](https://jira.u-gov.it/jira/browse/S3DI-4368) - Nella presente versione, è rilasciato uno script di sistemazione dati che elimina tutti i dati di Riallineamenti che sono stati interrotti e risultano quindi pendenti.

### <span id="page-5-1"></span>**GUIDA ONLINE**

#### **INTERVENTO/BONIFICA SU PIU' FUNZIONI**

- <sup>•</sup> [\[S3DI-4236\]](https://jira.u-gov.it/jira/browse/S3DI-4236) Aggiunto blocco dati per elezioni studentesche nella pagina della facoltà delle guide.
- [\[S3DI-4247\]](https://jira.u-gov.it/jira/browse/S3DI-4247) Impostazione della pagina lista facoltà con raggruppamenti per area disciplinare, dove valorizzata.

#### **PAGINA DI VISUALIZZAZIONE DATI DEL CORSO**

- [\[S3DI-4146\]](https://jira.u-gov.it/jira/browse/S3DI-4146) Oscurata la visibilità dei corsi di tipologia Eramus (es. AM01) dall'elenco dei corsi presenti nella pagina dei dipartimenti.
- [\[S3DI-4243\]](https://jira.u-gov.it/jira/browse/S3DI-4243) Visualizzazione campo nota (delle combinazioni dei titoli di accesso) se valorizzato per i titoli di studio in modo da consentirne la personalizzazione.

### <span id="page-5-2"></span>**INTERFACCE CON ALTRI SISTEMI**

#### **IMPORTAZIONE LOGISTICA E AR**

 [\[S3DI-4410\]](https://jira.u-gov.it/jira/browse/S3DI-4410) - E' stato definito il nuovo parametro di configurazione BI\_IMP\_LOG\_MODIF\_COPER\_CON\_QUEST\_REG per indicare se l'importazione incrementale della logistica deve modificare/cancellare le coperture anche quando queste hanno registri con attività rendicontate o questionari in stato Attivo in Esse3.

Se i registri sono in stato A - Approvato, S - Stampato o X - Revocato rimangono comunque non permesse modifiche o cancellazioni.

I valori del parametro sono:

- N non modificare/cancellare la copertura in Esse3 in presenza di questionari o registri con attività rendicontate

- M modifica la copertura in Esse3 anche in presenza di questionari o registri (in stato B, C o V) con attività rendicontate

- M+C modifica o cancella la copertura in Esse3 anche in presenza di questionari o registri (in stato B, C o V) con attività rendicontate (ATTENZIONE che verranno persi i dati inseriti dal docente sul registro).

### <span id="page-6-0"></span>**LAYOUT GRAFICO SITO WEB**

### **LAYOUT**

**Università per Stranieri di SIENA**

[\[S3WFW-223\]](https://jira.u-gov.it/jira/browse/S3WFW-223) - Applicato il nuovo logo.

### <span id="page-6-1"></span>**P14 - BANDI E GRADUATORIE**

#### **GESTIONE BANDI DI MOBILITA'**

 [\[S3NA-1617\]](https://jira.u-gov.it/jira/browse/S3NA-1617) - E' stata implementato un nuovo layout grafico per la pagina di "Dettaglio Bando". Tale comportamento è attivabile attraverso il parametro di configurazione MOBIL\_INT\_NEW\_LAYOUT\_BND\_WEB.

### <span id="page-6-2"></span>**AREA DOCENTE**

#### **APPROVAZIONE LEARNING AGREEMENT**

• [\[S3NA-1313\]](https://jira.u-gov.it/jira/browse/S3NA-1313) - E' stata aggiunta una procedura automatica che effettua l'aggiornamento delle informazioni delle ad precedentemente inserite nel Learning Agreement da offerta e successivamente inserite nel libretto dello studente. Nelle pagine di riepilogo e nella stampa dello stesso, sono state aggiunte due colonne che indicano se l'ad è da libretto o no e se le sue informazioni sono state aggiornate.

### <span id="page-6-3"></span>**AREA STUDENTE**

### **LEARNING AGREEMENT**

- [\[S3NA-1172\]](https://jira.u-gov.it/jira/browse/S3NA-1172) E' stata aggiunta una nuova colonna nella tabella delle ad esterne del Learning Agreement nella quale vanno inseriti gli eventuali crediti esteri. Questa colonna è visualizzata nella pagina web di inserimento delle ad esterne e nelle pagine di compilazione e riepilogo, nonché nella stampa del riepilogo.
- <span id="page-6-4"></span> [\[S3NA-1378\]](https://jira.u-gov.it/jira/browse/S3NA-1378) - Nella lookup di selezione delle AD da offerta per il Learning Agreement è stata aggiunta l'indicazione dei CFU dopo la descrizione dell'attività didattica.

### **P13 - CERTIFICATI**

### **STAMPA CERTIFICATI STUDENTE (CLIENT)**

**Università degli Studi del MOLISE**

[\[S3SG-6067\]](https://jira.u-gov.it/jira/browse/S3SG-6067) – E' stato rilasciato il logo (a colori) inviatoci.

#### **MOTORE: GESTIONE PARAGRAFI**

[\[S3SG-6126\]](https://jira.u-gov.it/jira/browse/S3SG-6126) - Aggiunta cella per l'applicativo automatico per riportare la cittadinanza

### **STAMPA GENERICA (CERTIFICATI STUDENTE E PERSONA)**

- [\[S3SG-6010\]](https://jira.u-gov.it/jira/browse/S3SG-6010) Libera Università Internazionale degli Studi Sociali "Guido Carli" Prevista la stampa in lingua inglese dell'autocertificazione "WEB-Autodichiarazione Iscrizione Livello Lingue".
- [\[S3SG-6039\]](https://jira.u-gov.it/jira/browse/S3SG-6039) Università degli Studi di Messina Modificato il foglio di congedo in modo da prevedere anche le attività frequentate tra gli esami sostenuti. E' stato previsto che la firma di sinistra sia quella responsabile del Corso di Studi della matricola ed è stato agigunto, in coda alla stampa, il paragrafo che indica che le firme autografe sono omesse ai sensi del decreto del 1993. Modificata la lettera di congedo per prevedere tra gli allegati anche l'autocertificazione del titolo e la carriera.

## <span id="page-7-0"></span>**Anomalie risolte**

### <span id="page-7-1"></span>**P14 - BANDI E GRADUATORIE**

### **IMMATRICOLAZIONE PER MOBILITA' IN INGRESSO**

 [\[S3AM-4206\]](https://jira.u-gov.it/jira/browse/S3AM-4206) - Risolta anomalia che impediva l'immatricolazione per mobilità in ingresso in presenza di un bando collegato ad un corso di studio con ordinamento chiuso e ordinamento aperto in un anno successivo a quello di immatricolazione.

### <span id="page-7-2"></span>**AREA REGISTRATO**

### **RECUPERO CREDENZIALI DA TOKEN**

<span id="page-7-3"></span> [\[S3AM-4222\]](https://jira.u-gov.it/jira/browse/S3AM-4222) - Con la corrente versione è stata resa non visualizzabile la data di scadenza della carta di Ateneo nel processo di recupero delle credenziali da token. Tale dato per un errore di rilascio nell'implementazione della sua gestione era stato reso visibile e non disabilitabile.

### **P03 - CONCORSI**

#### **ISCRIZIONI CONCORSI**

 [\[S3APL-5250\]](https://jira.u-gov.it/jira/browse/S3APL-5250) - Ora, inserendo un titolo di accesso di tipo TIRO, il comportamento è il seguente: - se nella configurazione dei titoli di accesso non ho inserito dettagli del titolo per la tipologia TIRO, si vedono tutti i dettagli configurati nella maschera "Tipi opportunità" - se nella configurazione dei titoli di accesso ho inserito almeno un dettaglio del titolo per la tipologia TIRO, vengono recuperati solo i dettagli inseriti in Titoli di accesso per il titolo "TIRO".

### <span id="page-8-0"></span>**P03 - AMMISSIONI**

#### **VERIFICA TITOLI DI ACCESSO**

[\[S3APL-5271\]](https://jira.u-gov.it/jira/browse/S3APL-5271) - Effettuata una correzione sulla gestione dei casi di ambiguità dei titoli di accesso.

### <span id="page-8-1"></span>**P12 - CONSEGUIMENTO TITOLO**

#### **DOMANDA CONSEGUIMENTO TITOLO**

• [\[S3APL-5181\]](https://jira.u-gov.it/jira/browse/S3APL-5181) - Corretto il problema riscontrato sul web in fase di presentazione domanda conseguimento titolo. Il flag "Pubblicazione AlmaLaurea" presente nella maschera "domanda conseguimento titolo" Tab "Controlli" deve risultare alzato per qualsiasi valore immesso, sia da web che da Client.

#### **STAMPA PERGAMENA DI LAUREA**

**Università degli Studi INSUBRIA Varese-Como**

[\[S3APL-5000\]](https://jira.u-gov.it/jira/browse/S3APL-5000) - Corretta la gestione della città di nascita, provincia di nascita, città straniera e Nazione.

Per il caso segnalato dall'Ateneo è ora possibile visualizzare la corretta denominazione della città di nascita "L'Aquila"

### <span id="page-8-2"></span>**P10 - CALENDARI ESAMI**

### <span id="page-8-3"></span>**AREA DOCENTE**

#### **REGISTRO DOCENTE**

**Università degli Studi di PADOVA**

<span id="page-8-4"></span>[\[S3CS-3992\]](https://jira.u-gov.it/jira/browse/S3CS-3992) - Corretta nella stampa del registro lezioni, la presenza della sezione "Moduli" solo per attività didattiche multidisciplinari.

### **P15 - ANAGRAFE NAZIONALE STUDENTI**

#### **RIEPILOGO CARRIERA A.N.S.**

 [\[S3DI-4448\]](https://jira.u-gov.it/jira/browse/S3DI-4448) - Risolta anomalia che provocava un invio " a peso doppio" in scheda 3 (come debito) e scheda 6 di attività didattiche che fossero state censite come debito nella scheda 3, derivanti da iscrizioni fuori Off.F.

### <span id="page-9-0"></span>**FRAMEWORK WEB**

#### **AUTENTICAZIONE**

• [\[S3WFW-239\]](https://jira.u-gov.it/jira/browse/S3WFW-239) - Corretta anomalia che impediva la login su alcuni browser se la password conteneva caratteri accentati.

### <span id="page-9-1"></span>**P14 - BANDI E GRADUATORIE**

#### **CALCOLO GRADUATORIA BANDO MOBILITA'**

• [\[S3NA-1634\]](https://jira.u-gov.it/jira/browse/S3NA-1634) - E' stata aggiunta la possibilità di cambiare lo stato in graduatoria anche agli studenti che sono non vincenti (Stato N). E' possibile inserire solo un stato che porta all'esclusione.

### <span id="page-9-2"></span>**P13 - CERTIFICATI**

#### **STAMPA CERTIFICATI STUDENTE (CLIENT)**

**Università Politecnica delle Marche**

[\[S3SG-6098\]](https://jira.u-gov.it/jira/browse/S3SG-6098) - Modificata la condizione sul paragrafo PERM\_SOGG aggiungendo alle condizioni preesistenti la seguente :not(\$p01\_stu\_root/p01\_anaper\_citt1\_cod =200 or \$p01\_stu\_root/p01\_anaper\_citt2\_cod =200 or \$p01\_stu\_root/p01\_anaper\_citt3\_cod =200)

#### **STAMPA GENERICA (CERTIFICATI STUDENTE E PERSONA)**

 [\[S3SG-6092\]](https://jira.u-gov.it/jira/browse/S3SG-6092) - Corretto il filtro sui titoli presentati per il concorso. Riportiamo sulle stampe il solo titolo di provenienza

### <span id="page-9-3"></span>**AREA PERSONALE DI ATENEO**

#### **TROVA CV AREA PUBBLICA**

 [\[S3SG-6043\]](https://jira.u-gov.it/jira/browse/S3SG-6043) - E' stato inserito nuovo parametro di configurazione di ESSE3PA sulla tabella MP\_PARAM\_SETUP per abilitare la pubblicazione dei dati in funzione del consenso alla diffusione dei dati personali (cons\_diff\_dp\_flg) anzichè il trattamento dei dati. Il parametro di chiama CONS\_DIFF\_DP\_FLG. Se vale 1 vengono pubblicati i dati dei CV su ESSE3PA se p01\_anaper.cons\_diff\_dp\_flg = 1 (consenso alla diffusione dei dati personali), in caso contrario (default) vengono considerati quelli con il consenso al trattamento dei dati personali (p01\_anaper.cons\_dp\_flg = 1). Il parametro è impostabile tramite la funzione Parametri di configurazione (Pubbliche Amministrazioni).

### <span id="page-10-0"></span>**P05 - TASSE**

#### **GENERAZIONE MORE**

**Università Politecnica di BERGAMO**

[\[S3TD-2537\]](https://jira.u-gov.it/jira/browse/S3TD-2537) - Corretta la logica applicativa in modo che venga sempre inviata comunicazione agli studenti in seguito all'emissione di una fattura di mora durante la rendicontazione automatica dei pagamenti.

#### **ELABORAZIONE PAGAMENTI**

• [\[S3TD-3135\]](https://jira.u-gov.it/jira/browse/S3TD-3135) - Risolto bug per cui si riscontravano rallentamenti in fase di acquisizione dei pagamenti.